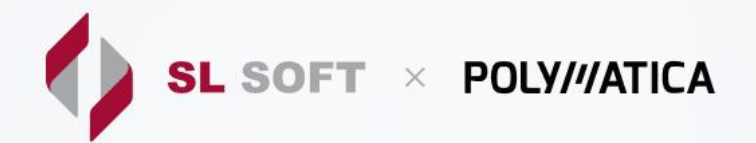

# **ПЛАН ОБУЧЕНИЯ POLYMATICA ANALYTICS 5.7**

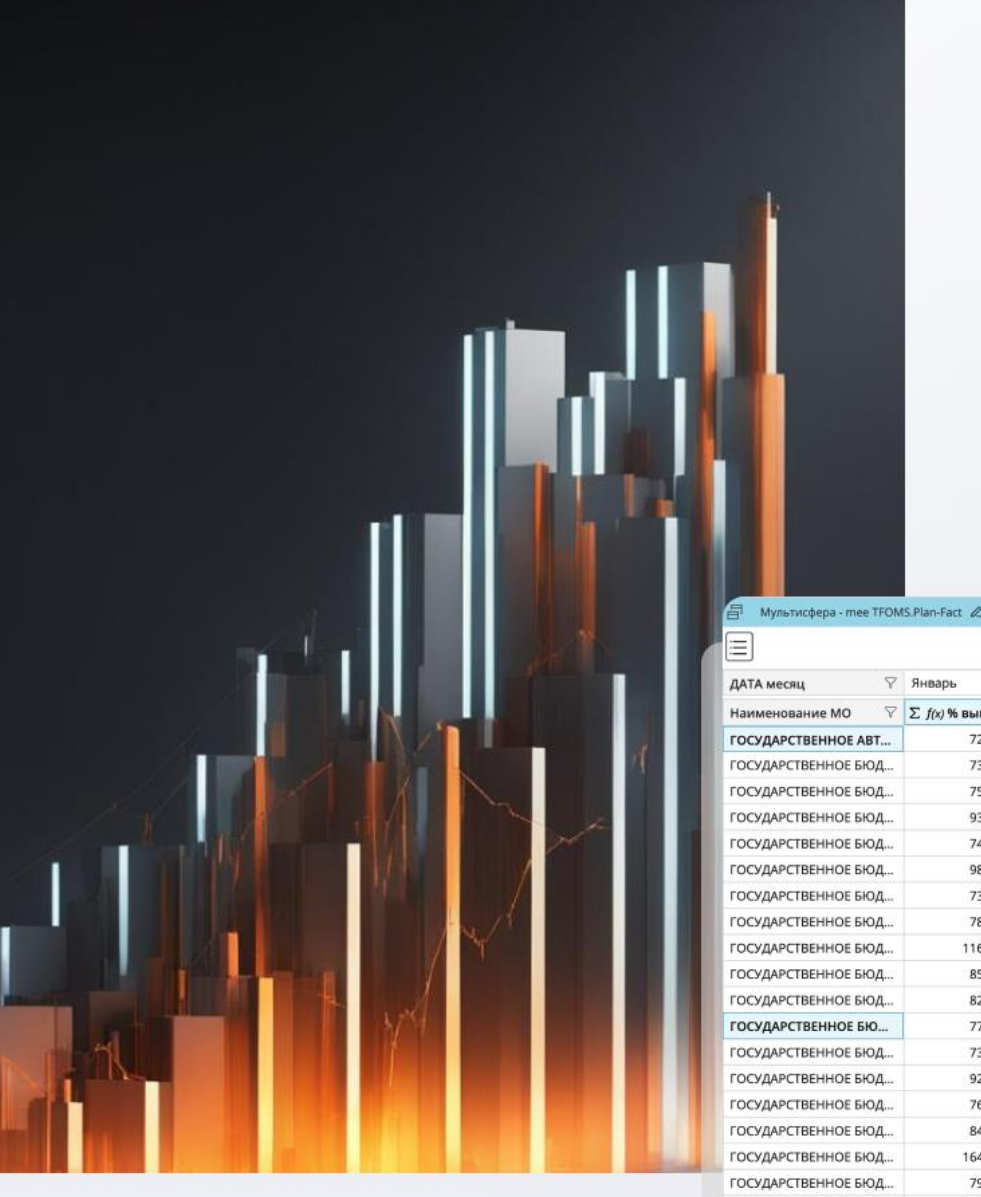

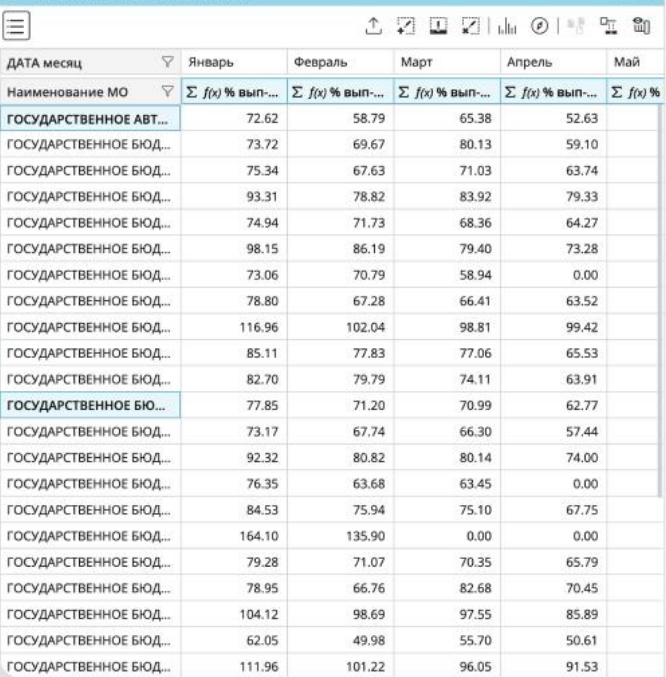

 $\boldsymbol{\mathsf{x}}$ 

% выполнен

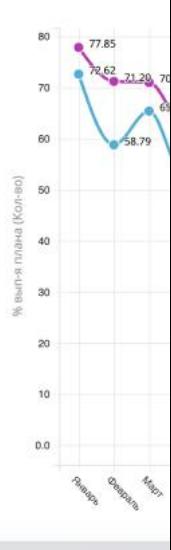

## **Знакомство с Polymatica Analytics**

- 1. Мультисферы в Polymatica Analytics (понятие и работа с ней)
- 2. Отличительные особенности Polymatica Analytics.

### **Администрирование**

- 1. Создание и настройка мультисфер.
	- a. Создание мультисферы из Excel файла.
	- b. Создание мультисферы из CSV файла.
	- c. Создание мультисферы из Базы данных по ODBC.
	- d. Создание мультисферы из Базы данных по JDBC.
- 2. Обновление мультисферы
	- a. Режимы обновления мультисферы
- 3. Создание и настройка пользователей и групп пользователей.
	- a. Создание пользователя, присвоение ему роли и прав доступа.
	- b. Создание группы пользователей, присвоение ей роли и прав доступа, добавление пользователей в группу.

### **Polymatica Analytics: основные принципы работы**

- 1. Интерфейс рабочего окна мультисферы, понятие размерностей и фактов.
- 2. Работа с табличным представлением.
- 3. Работа с размерностями.
	- a. Вынос размерности.
	- b. Построение иерархии.
	- c. Сортировка по размерностям.
	- d. Наложения фильтров на размерности.
	- e. Создание составной размерности.
	- f. Создание копии размерности.
	- g. Группировка элементов размерности.
- 4. Работа с фактами.
	- a. Отображение / скрытие фактов
	- b. Сортировка по фактам.
	- c. Функционал «Выборка».
	- d. Создание копии фактов.
	- e. Изменение видов фактов.
	- f. Расчет сложных видов факта по уровням.
	- g. Расчет сложных видов факта по опорной размерности.
	- h. Создание вычислимого факта.
- 5. Работа со сценариями и профилями.
	- a. Работа со слоями.
	- b. Сохранение слоя как «Сценарий»
- I. Предоставление доступа к сценарию
- II. Редактирование сценария
- III. Воспроизведение сценария
- c. Сохранение слоя как «Профиль», предоставления доступа к профилю, открытие профиля.
- 6. Дополнительные возможности фильтрации.
	- a. Мультифильтр.
	- b. Фильтрация по загруженным справочникам.
- 7. Визуализация.
	- a. Создание графиков и диаграмм.
	- b. Настройка внешнего вида графиков и диаграмм.
- 8. Карты
	- a. Создание карты
	- b. Настройка типа визуализации на карте
- 9. Экспорт данных.
	- a. Экспорт табличного представления (ускоренный, обычный).
	- b. Экспорт графиков.

#### **Модули интеллектуального анализа данных**

- 1. Кластеризация.
	- a. Теоретические основы и назначение модуля «Кластеризация». Подготовка данных для проведения анализа.
	- b. Применение модуля «Кластеризация» для решения практических задач.
	- c. Интерпретация результатов работы модуля.
	- d. Визуализация результатов работы кластеризации.
- 2. Ассоциативные правила.
	- a. Назначение модуля «Ассоциативные правила», подготовка данных для проведения анализа.
	- b. Использование модуля «Ассоциативные правила» для решения практических задач.
	- c. Интерпретация результатов работы модуля.
	- d. Визуализация результатов работы ассоциативных правил.
	- e. Фильтрация данных в мультисфере по результатам работы.
- 3. Прогнозирование.
	- a. Подготовка данных для проведения анализа.
	- b. Применение модуля «Прогнозирование» для решения практических задач.
	- c. Интерпретация результатов работы модуля.